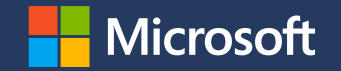

# **Backward and forward compatibility for security features (illustrated with Landlock)**

FOSDEM – Rust devroom

[Mickaël Salaün](https://digikod.net/)

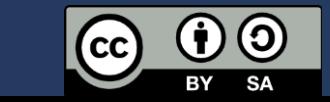

2023-02-04

# **Why care about security?**

An innocuous and trusted process can become **malicious** during its **lifetime** because of bugs exploited by attackers. Every running app/service increases (user) **attack surface**.

Problem (as developers):

- We don't want to participate to malicious actions through our software.
- **Responsibility** for users, especially to protect their (personal) data (e.g., pictures,  $\sim$ /.ssh).
- What about potentially malicious **third-party** libraries?

# **Security sandboxing**

A security approach to **isolate** a software component from the rest of the system by **dropping ambient access rights** which are not needed.

NB:

- Namespaces/containers are not considered security sandboxes per se, but tools to "virtualize" resources, with their own vulnerabilities.
- seccomp is not an access control system (e.g., no file access restrictions).

**Landlock: the Linux sandboxing solution**

Landlock is an access control system available to **unprivileged** processes on Linux, which enables developers to add **built-in** application **sandboxing**.

Create **new security layers** in addition to the existing system-wide access-control.

Available in mainline since 2021 (Linux 5.13), and enabled by default on multiple distros: [Ubuntu](https://git.launchpad.net/~ubuntu-kernel/ubuntu/+source/linux/+git/jammy/commit/?id=dd51cf78272d9e36270796a563c801d251d7f06c) [22.04 LTS](https://git.launchpad.net/~ubuntu-kernel/ubuntu/+source/linux/+git/jammy/commit/?id=dd51cf78272d9e36270796a563c801d251d7f06c), [Fedora 35,](https://gitlab.com/cki-project/kernel-ark/-/commit/6970e5d6cb60a5eef2443cc0683c58a5d4531639) [Arch Linux,](https://aur.archlinux.org/cgit/aur.git/commit/?h=linux-mainline&id=c00e40103af7018ef2c235121a6726b47a14858d) [Alpine Linux,](https://gitlab.alpinelinux.org/alpine/aports/-/commit/b49410ac39b3c9ef46434b9d5daa79f2c845015e) Gentoo, Debian Sid, chromeOS, CBL-Mariner, WSL2

**Tailored and embedded security policy**

Developers are in the best position to reason about the required accesses according to legitimate behaviors:

- Application semantics
- Static and dynamic configuration
- User interaction

**Testable** and can be kept in sync with evolving business logic **over time**.

**The Rust library** Idiomatic Rust API leveraging strong typing and common patterns (e.g., builder for objects and their references).

> Still working on getting the API right, especially with the compatibility constraints explained in this talk.

Some early public users of rust-landlock:

- [Keysas: USB virus cleaning station](https://github.com/r3dlight/keysas)
- [Birdcage: Cross-platform embeddable sandboxing](https://github.com/phylum-dev/birdcage)
- [rust-wasm-landlock: An integration between Wasmtime](https://github.com/micheleberetta98/rust-wasm-landlock) [and Landlock](https://github.com/micheleberetta98/rust-wasm-landlock)

Code examples<sup>The following simple examples are correct but:</sup>

- The C code doesn't check for compatibility issues whereas the Rust code does
- The Rust code doesn't leverage the implicit access right conversion from a specific (and tested) Landlock version

Underneath, they rely on 3 new dedicated syscalls.

### **Step 1: Create a ruleset**

```
int ruleset_fd;
```

```
struct landlock_ruleset_attr ruleset_attr = {
```

```
.handled access fs =
```
LANDLOCK\_ACCESS\_FS\_EXECUTE | LANDLOCK ACCESS FS WRITE FILE,

};

```
ruleset_fd = landlock_create_ruleset(&ruleset_attr,
                          sizeof(ruleset_attr), 0);
if (ruleset fd < 0)
    error_exit("Failed to create a ruleset");
```

```
Ruleset::new()
    .handle_access(make_bitflags!(
```

```
AccessFs::{Execute | WriteFile}))?
```
.create()?

## **Step 2: Add rules**

int err;

```
struct landlock path beneath attr path beneath = \{.allowed access = LANDLOCK ACCESS FS EXECUTE,
};
```

```
path_beneath.parent_fd = open("/usr",
                                   O_PATH | O_CLOEXEC);
if (path_beneath.parent_fd \langle \theta \rangle
```

```
error exit("Failed to open file");
```

```
err = landlock add rule(ruleset fd,
         LANDLOCK RULE PATH BENEATH, &path_beneath, 0);
close(path beneath.parent fd);
```

```
if (err)
```

```
error exit("Failed to update ruleset");
```

```
Ruleset::new()
    .handle access(make bitflags!(
        AccessFs::{Execute | WriteFile}))?
    .create()?
    .add_rule(
        PathBeneath::new(PathFd::new("/usr")?)
        .allow_access(AccessFs::Execute)
    )?
```
### **Step 3: Enforce the ruleset**

**if** (prctl(PR\_SET\_NO\_NEW\_PRIVS, 1, 0, 0, 0)) error\_exit("Failed to restrict privileges");

**if** (landlock\_restrict\_self(ruleset\_fd, 0)) error\_exit("Failed to enforce ruleset");

close(ruleset\_fd);

```
Ruleset::new()
    .handle access(make bitflags!(
        AccessFs::{Execute | WriteFile}))?
    .create()?
    .add_rule(
        PathBeneath::new(PathFd::new("/")?)
        .allow_access(AccessFs::Execute)
    )?
    .restrict_self()?
```
# **Incremental development**

Because it is complex, a new kernel access control system cannot implement everything at once.

Landlock is useful as-is and it is gaining new features over time, which may enable to either add or remove restrictions.

## **Restrictions evolution over versions**

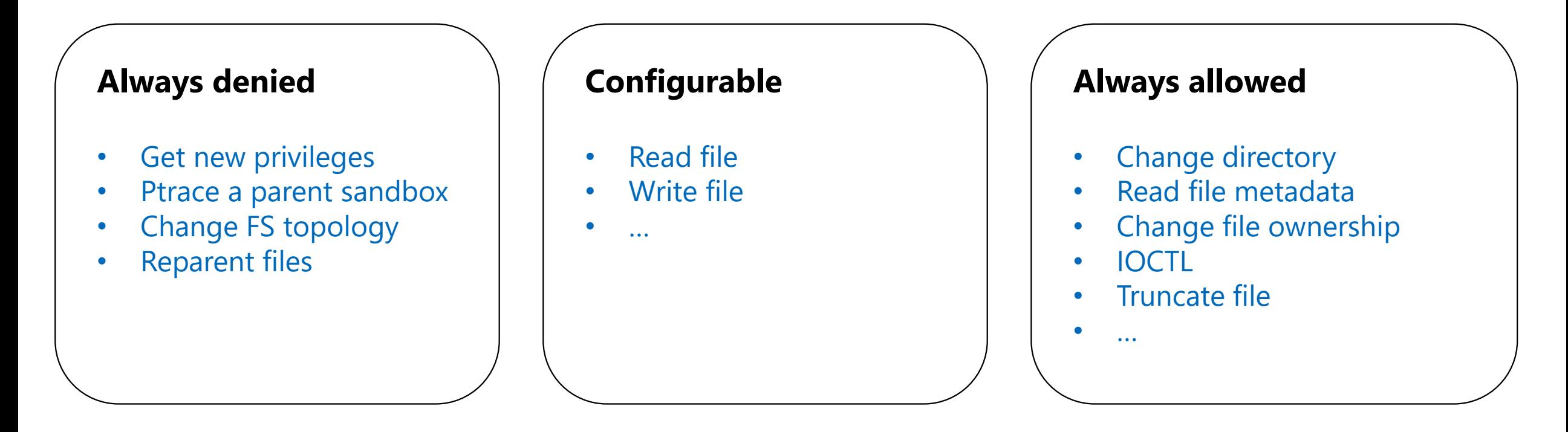

#### **Landlock v1**

## **Restrictions evolution over versions**

#### **Always denied Always denied**

- Get new privileges
- Ptrace a parent sandbox
- Change FS topology
- **Reparent files**

#### **Configurable**

- Read file
- Write file
- $\bullet$   $\dots$
- Reparent files

#### **Always allowed**

- Change directory
- Read file metadata
- Change file ownership
- IOCTL
- Truncate file

 $\mathbf{r}$  .

**Landlock v1 Landlock v2**

# **Restrictions evolution over versions**

#### **Always denied Always denied**

- Get new privileges
- Ptrace a parent sandbox
- Change FS topology
- **Reparent files**

#### **Configurable**

- Read file
- Write file
- $\bullet$  …
- Reparent files
- Truncate file

#### **Always allowed**

- Change directory
- Read file metadata
- Change file ownership
- **IOCTL**
- **•** Truncate file

 $\mathbf{r}$ 

**Landlock v1 Landlock v2 Landlock v3**

# **Application compatibility**

Forward compatibility for applications is handled by the kernel development process (quite like the Rust *#[non\_exhaustive]* type attribute).

Backward compatibility for applications is the responsibility of their developers, who may not be aware of the **kernel on which their application will run**.

Each new Landlock feature increments the Landlock ABI version, which is useful to implement a fallback mechanism: **best-effort**  approach.

### **Check the Landlock ABI version (in C)**

int abi = landlock\_create\_ruleset(NULL, 0, LANDLOCK\_CREATE\_RULESET\_VERSION);

**if** (abi  $\langle \theta \rangle$ return 0;

### **Property #1: Ease of use**

Defining the right access scope may be challenging and the API should help developers as much as possible.

#### Requirements:

- **Generic API** (and types) to incrementally **build** a set of access rules before enforcing them
- No knowledge of Landlock internals required: should **focus on required accesses**
- Enable **fine-grained and coarse-grained** access rights
- Simpler to write for common use cases

### **Group access rights per ABI**

```
let abi = ABI::V2;
Ruleset::new() 
    .handle_access(AccessFs::from_all(abi))?
    .create()?
    .add rule(
        PathBeneath::new(PathFd::new("/usr")?)
        .allow_access(AccessFs::from_read(abi))
    )
```
## **Property #2: Strict restrictions**

Detect and error out for any incompatibility.

Use cases:

- 1. For developers and CI tests, to be sure that sandboxing is not an issue for legitimate use
- 2. For security software, to be sure that a set of security properties are guarantee

#### Requirement:

• Being able to **force the whole sandboxing** or error out if a required feature is not supported (e.g., the refer access right for file reparenting).

**Property #3: Best-effort with minimal requirement**

Enforce restrictions as much as possible according to the running kernel: *don't break my application!*

Use case:

• For end users, **opportunistically sandbox**  applications without error

#### Requirements:

- Being able to **disable the whole sandboxing** if a required feature is not supported (e.g., the refer access right for file reparenting).
- Make this approach easier to write

**Property #4: Runtime configuration with maximum execution**

Should be simple to set or unset at run time according to:

- Test environment (e.g., build profile, variables)
- User configuration

Help identify sandboxing specific code issues.

#### Requirement:

• Run the same code as much as possible (i.e., same behavior: check same files, make same syscalls…) but only enforce restrictions when requested.

# **1 st approach: set\_best\_effort()**

```
Ruleset::new() 
    .handle_access(AccessFs::from_all(ABI::V1))?
    .set_best_effort(false)
    .handle_access(AccessFs::Refer)?
    .set_best_effort(true)
```
#### Pros:

- Flexible
- Easy to understand

Cons:

- Return an error right away instead of ignoring the whole sandbox when specific features are missing
- Change the ruleset behavior over build steps, which makes it likely to forget to "reset" it

# **2 nd approach: set\_compatibility()**

```
Ruleset::new() 
    .handle access(AccessFs::from all(ABI::V1))?
    .set_compatibility(CompatLevel::SoftRequirement)
    .handle_access(AccessFs::Refer)?
    .set_compatibility(CompatLevel::BestEffort)
```
#### Pros:

- Flexible
- Handle soft requirement: disable the whole sandbox when specific features are missing

#### Cons:

- More complex with three choices: *BestEffort*, *SoftRequirement*, *HardRequirement*
- Change the ruleset behavior over build steps, which makes it likely to forget to "reset" it

### **3 rd approach: Ruleset constructor and Access attribute**

Ruleset::**new(CompatMode::ErrorIfUnmet)**

```
.handle access(AccessFs::from all(ABI::V1))?
```

```
.handle_access(AccessFs::Refer.disable_sandbox_if_unmet(true))?
```
#### Pros:

• Flexible

- No need to reset the ruleset compatibility state
- Simpler and more explicit

Cons:

• A bit verbose when used

- Going forward Improve ease of use with type inference
	- Add new helpers
	- Improve documentation
	- **Sandbox your applications** and others'
		- [Secure Open Source](https://sos.dev/) Rewards
		- [Google Patch Rewards](https://bughunters.google.com/about/patch-rewards)

#### **Questions or ideas?**

Current documentation: <https://landlock.io/rust-landlock>

Ongoing compatibility PR:<https://github.com/landlock-lsm/rust-landlock/pull/12>

Go talk:<https://blog.gnoack.org/post/go-landlock-talk/>

Past talks: [https://landlock.io](https://landlock.io/)

[landlock@lists.linux.dev](mailto:landlock@lists.linux.dev)

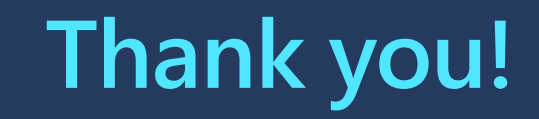